## Recommendations for Online Callbacks

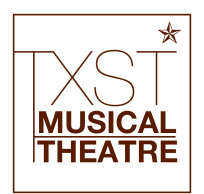

## Technical Recommendations

- A device with a camera and speakers (computer/phone) that is updated with the most recent version of Zoom.
- A music playback device (bluetooth speaker) that is separate from your computer/phone to play your music. Wired connection via AUX port is more reliable than Bluetooth.
- If using a phone, tablet, or separate camera device, please place or set the device at a level where we can see your whole body, with the camera near chest or eye level. A tripod would be helpful.
- Power ensure all devices are plugged into power and or are fully charged.
- A window with diffused light or a light for us to see you clearly. Avoid being backlit by not standing in front of a window with sunlight coming through. (Make sure your the brightest item in the camera frame.)
- Quiet space with minimal to no background noise.

## Other Recommendations

- Have ALL of your instrumental tracks downloaded onto your music playback device (phone/computer).
- Earphones or headphones are not necessary.
- Be close to the camera (head and shoulders) when you first meet us to say hello, then we can start the audition. Make sure to have a mark on the floor to stand where you know you'll be in full view from head to toe.
- Have a chair/stool handy, if possible, should we choose to have you do an exercise where this might be necessary.

## Room and Setup Suggestions

- Set your phone/playback device and speaker on a stool or end table easily within reach. Point speaker at you, and not at the camera/microphone. (see images below for setup help)
- Tell your housemates, friends, and family when your auditions time will be happening so that you can request quiet and minimal internet use from other house members during your audition time to ensure best download/ upload speeds.
- Hide self view in your Zoom window once you entered the virtual audition room. Located in upper right corner in the tiny blue box in your thumbnail with 3 white dots.

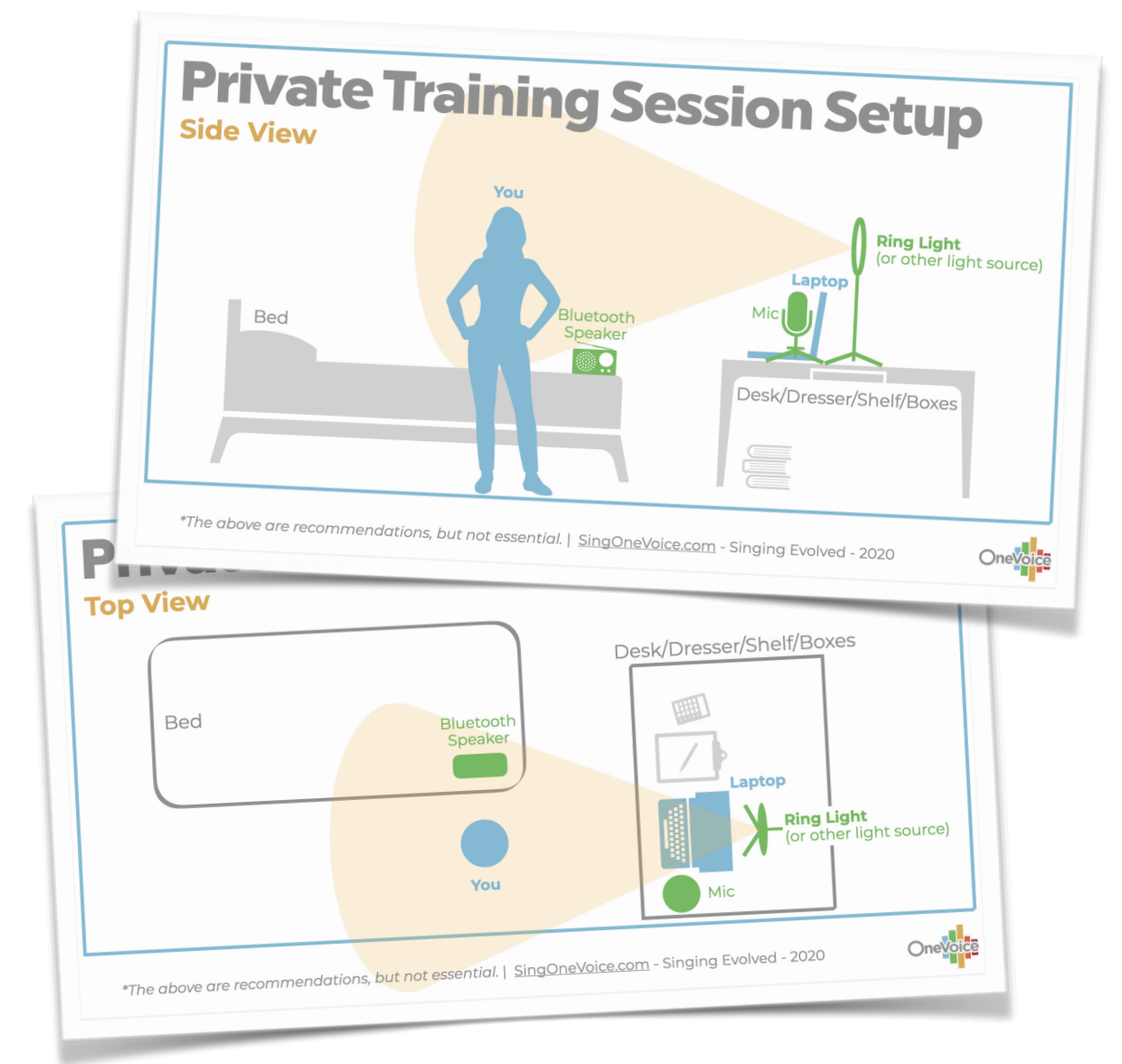

TXST Musical Theatre Recommendations for Online Callbacks